# **1. Package Contents**

## Check the following contents of your package:

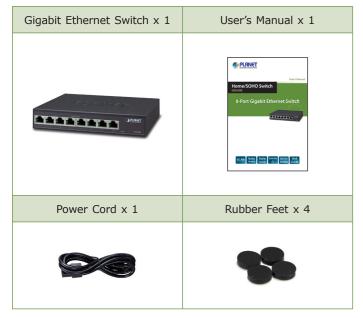

If any of these are missing or damaged, please contact your dealer immediately; if possible, retain the carton including the original packing material, and use them again to repack the product in case there is a need to return it to us for repair

- 1 -

# 2. Product Features

## > RJ45 Interface

- 8 10/100/1000Mbps Gigabit Ethernet ports
- Complies with IEEE 802.3, 10BASE-T, IEEE 802.3u 100BASE-TX, IEEE 802.3ab 1000BASE-T
- Supports auto MDI/MDI-X function

#### > Switching

- Hardware-based 10/100Mbps in half/full duplex mode and 1000Mbps in full duplex mode, flow control, and autonegotiation
- Features Store-and-Forward mode with wire-speed filtering and forwarding rates
- IEEE 802.3x flow control for full duplex operation and backpressure for half duplex operation
- Integrated address look-up engine, supporting 8K absolute MAC addresses
- 9K jumbo packet size
- Automatic address learning and address aging
- Supports VLAN isolation mode
- Supports CSMA/CD protocol

### > Hardware

- $\bullet\,$  Metal housing, desktop size and wall-mount design
- LED indicators for system power, Link/Act port
- Internal power adapter 100-240V AC, 50/60Hz, 0.2A
- FCC, CE Class B compliant

# 3. Hardware Introduction

## 3.1 Switch Front Panel

Figure 3-1 shows the front panel of the GSD-805

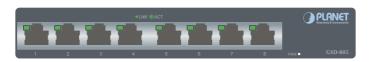

Figure 3-1: GSD-805 Front Panel

## 3.2 LED Indicators

System

| LED | Color | Function                                |
|-----|-------|-----------------------------------------|
| PWR | Green | Lights: Indicates the Switch has power. |

## Per 10/100/1000Mbps Port

3.3 Switch Rear Panel

'ower lotice

a 100-240V, 50/60Hz AC inlet power socket.

| LED         | Color | Function                                                                                                    |
|-------------|-------|----------------------------------------------------------------------------------------------------|
| LNK/<br>ACT | Green | <ul><li>Light: Indicates the link through that<br/>port is successfully established at<br/>10/100/1000Mbps.</li><li>OFF: Indicates that the Switch is actively<br/>sending or receiving data over that<br/>port.</li></ul> |

- 3 -

Figure 3-2 shows the rear panel of the GSD-805 where there is

Figure 3-2: GSD-805 Rear Panel

data loss or network downtime.

1. The device is a power-required device, meaning

it will not work till it is powered. If your

networks should be active all the time, please

consider using UPS (Uninterrupted Power Supply)

for your device. It will prevent you from network

2.In some areas, installing a surge suppression

current to the GSD-805 or the power adapter.

device may also help to protect your GSD-805 from being damaged by unregulated surge or

# 3.4 DIP Switch - VLAN Isolation Feature

The GSD-805 has one feature called VLAN Isolation. When switching the DIP to the "**Enable**" position, port 1 to port 7 wouldn't able to communicate with each other.

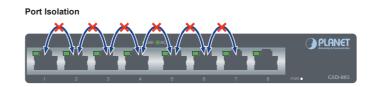

Port 1 to Port 7 only can communicate with Uplink Port 8

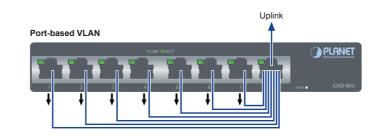

# 4. Installing the Switch

This part describes how to install your GSD-805 and make connections to it. Please read the following topics and follow the procedures as presented.

- 5 -

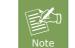

The GSD-805 does not need software configuration.

## **Desktop Installation**

To install the GSD-805 on desktop, simply follow the following steps:

- **Step 1:** Attach the rubber feet to the recessed areas on the bottom of the GSD-805.
- Step 2: Place the GSD-805 on desktop near AC power source.
- Step 3: Keep enough ventilation space between the GSD-805 and the surrounding objects

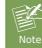

When choosing a location, please keep in mind the environmental restrictions discussed in Chapter 5--Product Specifications. Step 4: Connect your GSD-805 to network devices.

- **A.** Connect one end of a standard network cable to Port 1 or Port 8 on the front of the Gigabit Switch.
- **B.** Connect the other end of the cable to a network video recorder, workstation or router.

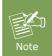

#### **Cable Distance for Switch**

The UTP/STP cable distance between the GSD-805 and PC/PD devices should not exceed 100 meters.

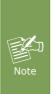

## Make sure the wiring is correct

Category 3/4/5 cable can be used for 10/100Mbps operation. To reliably operate your network at 1000Mbps, you must use an unshielded twisted-pair (UTP) Category 5/5e cable, or better data grade cable. While a Category 3 or 4 cable may initially seem to work, it will soon cause data loss.

Step 5: Supply power to the GSD-805.

- **A.** Connect one end of the power cable to the Switch.
- **B.** Connect the power plug of the power cable to a standard wall outlet.

When the GSD-805 receives power, the Power LED should remain solid Green

- 7 -

## Wall-mount Installation

- Step 1: Please find the wall that can mount the GSD-805.
- Step 2: Install two screws on the wall.
- Step 3: Hang the GSD-805 on the screws from the wall.
- Step 4: Repeat step 5 of **Desktop Installation** for power supply to the GSD-805.

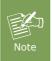

Before mounting the device to the wall, please check the location of the electrical outlet and the length of the Ethernet cable.

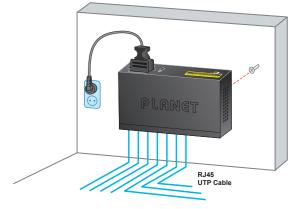

# 5. Product Specifications

| Model                   | GSD-805                                                                |  |  |  |
|-------------------------|------------------------------------------------------------------------|--|--|--|
| Hardware Specifications |                                                                        |  |  |  |
| Hardware Version        | 3                                                                      |  |  |  |
| Network Connector       | 8-Port RJ45 for 10/100/1000BASE-T, auto MDI/MDIX                       |  |  |  |
| LED Display             | System:<br>Power (Green)<br>Per port:<br>10/100/1000 LNK/ACT (Green)   |  |  |  |
| Switch Architecture     | Store and Forward switch architecture                                  |  |  |  |
| MAC Address Table       | 8K MAC address table with auto learning function                       |  |  |  |
| Packet Buffer           | 1Mbit                                                                  |  |  |  |
| Switch Fabric           | 16Gbps                                                                 |  |  |  |
| Switch Throughput       | 11.9Mpps @64 bytes                                                     |  |  |  |
| Jumbo Packet            | 9216 bytes                                                             |  |  |  |
| Flow Control            | Back pressure for half-duplex. IEEE 802.3x pause frame for full-duplex |  |  |  |
| Power Requirements      | Internal power 100-240V AC,<br>50/60Hz, 0.2A                           |  |  |  |
| Power Consumption       | Max. 2.4 watts/8.1 BTU                                                 |  |  |  |

# 6. Customer Support

Thank you for purchasing PLANET products. You can browse our online FAQ resource on PLANET Website first to check if it could solve your issue. If you need more support information, please contact PLANET switch support team.

PLANET online FAQ: http://www.planet.com.tw/en/support/faq.php?type=1

Switch support team mail address: support@planet.com.tw

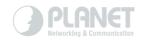

# www.PLANET.com.tw

Copyright © PLANET Technology Corp. 2017. Contents are subject to revision without prior notice. PLANET is a registered trademark of PLANET Technology Corp. All other trademarks belong to their respective owners.

- 11 -

### PLANET Technology Corp.

10F., No. 96, Minquan Rd., Xindian Dist., New Taipei City 231, Taiwan

#### Energy Saving Note of the Device

This power required device does not support Standby mode operation. For energy saving, please remove the power cable to disconnect the device from the power circuit. Without removing power cable, the device will still consume power from the power source. In view of Saving the Energy and reducing the unnecessary power consumption, it is strongly suggested to remove the power connection for the device if this device is not intended to be active. 2351-A33230-000

- 9 -

| Dimensions<br>(W x D x H) | 168 x 93 x 32mm                                                                               |  |  |  |
|---------------------------|-----------------------------------------------------------------------------------------------|--|--|--|
| Weight                    | 428g                                                                                          |  |  |  |
| Standard Conformance      |                                                                                               |  |  |  |
| EMI Safety                | FCC Class B, CE                                                                               |  |  |  |
| Standard Compliance       | IEEE 802.3EthernetIEEE 802.3uFast EthernetIEEE 802.3abGigabit EthernetIEEE 802.3xFlow Control |  |  |  |
| Environment               |                                                                                               |  |  |  |
| Operating<br>Environment  | 0 ~ 50 degrees C                                                                              |  |  |  |
| Storage Environment       | -10 ~ 70 degrees C                                                                            |  |  |  |
| Operating Humidity        | 5 ~ 95%, relative humidity non-condensing                                                     |  |  |  |
| Storage Humidity          | 5 ~ 95%, relative humidity,<br>non-condensing                                                 |  |  |  |

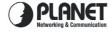

#### EC Declaration of Conformity

For the following equipment: \*Type of Product: 8-Port 10/100/1000Mbps Gigabit Ethernet Switch \*Model Number: GSD-805 \* Produced by: Manufacturer's Name : Planet Technology Corp. Manufacturer's Address: 10F, No.96, Minquan Rd, Xindian Dist, New Taipei City 231, Taiwan, R.O.C. is herewith confirmed to comply with the requirements set out in the Council Directive on the Approximation of the Laws of the Member States relating to Electromagnetic Compatibility Directive on 2014/30/EU and Low Voltage Directive 2014/35/EU.

Directive on 2014/30/EU and Low Voltage Directive 2014/35/EU. For the evaluation regarding the EMC, the following standards were applied:

EN 55032 (2012 + AC:2013) EN 61000-3-2 (2014) EN 61000-3-3 (2013) EN 55024 (2010) EN 60950-1 (2006+A11:2009+A1:2010+A12:2011+A2:2013) Responsible for marking this declaration if the: I Manufacturer duthorized representative established within the EU Authorized representative established within the EU Authorized representative established within the EU Company Address: 10E, No.96, Minquan Rd, Xindian Dist, New Taipei City 23I, Taiwan R.O.C.

Company Address: 10F, No.96, Minquan Rd, Aindian Dist, New Taipet City 251, Taiwan ROA Person responsible for making this declaration Name, Surname <u>Kent Kanp</u> Position / Title <u>Director</u>

Dec. 1, 2017

Taiwan Place

PLANET TECHNOLOGY CORPORATION e-mail: sales@planet.com.tw http://www.planet.com.tw 10F., No.96, Minguan Rd., Xindian Dist., New Taipei City, Taiwan, R.O.C. Tel:886-2-2219-9518 Fax:886-2-2219-9528

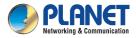

User's Manual

# Home/SOHO Switch

GSD-805

# 8-Port Gigabit Ethernet Switch

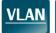

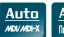

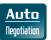

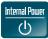

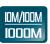

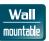